## Vhdl Lab Manual

This is likewise one of the factors by obtaining the soft documents of this Vhdl Lab Manual by online. You might not require more get older to spend to go to the book instigation as well as search for them. In some cases, you likewise accomplish not discover the notice Vhdl Lab Manual that you are looking for. It will entirely squander the time.

However below, subsequent to you visit this web page, it will be therefore certainly simple to acquire as without difficulty as download lead Vhdl Lab Manual

It will not acknowledge many get older as we notify before. You can pull off it while acquit yourself something else at house and even in your workplace. suitably easy! So, are you question? Just exercise just what we find the money for below as without difficulty as review Vhdl Lab Manual what you taking into consideration to read!

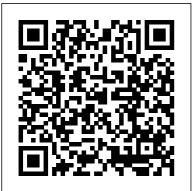

Page 1/6 May. 19 2024

## VHDL Lab Manual | Hardware Description Language | Field ...

Description This is a comprehensive instruction manual involving a complete FPGA / CPLD design flow including VHDL and Verilog HDL laboratory exercises (solved using all the different types of modeling). I hope this will prove helpful to the aspiring students of B. Tech./ M. Tech. as well. Please acknowledge it when used.

## EE460M Lab Manual -University of Texas at Austin

Systems Design Using VHDL Lab Manual About the manual This document was created by consolidation of the various lab documents being used for EE460M (Digital Design using VHDL). It is intended to serve as a lab

manual for students enrolled in EE460M at the University of Texas at Austin.

VHDL lab manual - pt.scribd.com

pt.scribd.com
VHDL Lab Manual
Department of E & C,
SSIT, Tumkur. Page 6 4.
Look in the Console tab of
the Transcript window and
read the output and status
messages produced by any
process that you run.

Portions of this
manual are based on
IEEE Std 1076-1987,
IEEE Standard VHDL
Language Reference
Manual, copyright
1988 by the
Institute of
Electrical and
Electronics
Engineers, Inc.. The
IEEE does not, in
whole or in part,
endorse the contents

of this manual. Mentor Graphics VHDL Reference Manual, July 1994 iii. EE460M Lab Manual -University of Texas at Austin In this lab we will Simulate the internal structure of the different Digital ICs ... (Read and Write operations) using VHDL / VERILOG and verify the operations of the Digital IC's (Hardware) in the Laboratory. The prototyping of the designed systems will be done by using FPGA Hardware boards like Spartan3, Spartan6 and Vertex5. (DOC) VHDL LAB MANUALS | Tanbir Sen Purkayastha -Academia.edu This file is according to the syllabus of VHDL lab manual of Kurukshetra University, Kurukshetra. Slideshare uses cookies to improve functionality and performance, and to provide you with relevant

advertising.

(PDF) VHDL Lab Manual |
Avijit Bose - Academia.edu
2. Write HDL code to control speed, direction of DC and Stepper motor. 3. Write HDL cod e to accept 8 channel Analog signal, Temperature sensors and display the data on LCD panel or Seven segment display. 4. Write HDL code to generate different waveforms (Sine, Square, Triangle, Ramp etc.,) using DAC change the frequency and amplitude. 5.

### Vhdl lab manual -SlideShare

Description This Lab manual will act as a good reference for those who would like to develop themselves in VHDL, beginning with the basics of the languages constructs used to design some of the very basic designs in digital electronics.

DIGITAL SYSTEM
DESIGN & DICA
LABORATORY
OBSERVATION
VHDL lab manual - Free

Page 3/6 May, 19 2024

download as PDF File (.pdf), computer. ... Text File (.txt) or read online VHDL LAB MANUAL for free, 0 VHDL AND CAD Laboratory (EC-452) Lab Manual Prepared by Y.Sri Chakrapani, M.Tech (Lecturer) & S.K.M.Subhani, on which to run the code. M.Tech (Lecturer) DEPARTMENT OF ECE BAPATLA ENGINEERING COLLEGE BAPATLA LIST OF EXPERIMENTS 1. LOGIC GATES 2 2. MODULO SYNCHRONOUS generates another VHDL UP-DOWN COUNTER 11 3. program to be incorporated **Vhdl Lab Manual** VHDL LAB Page: 6 VHDL MANUAL 6 ECE Dept, JMIT Double click on Implement, which will carry out translate, mapping, place and route of your design. Also generate program file by double clicking on it, intern which will create .bit file. Connect JTAG cable between your kit

and parallel pot of your

## ssit.edu.in

VHDL is a fairly generalpurpose language, and it doesn't require a simulator There are a lot of VHDI compilers, which build executable binaries. It can read and write files on the host computer, so a VHDL program can be written that in the design being developed.

### V.H.D.L LAB

Vhdl Lab Manual VHDL Lab Manual pdf - wizig About the manual This document was created by consolidation of the various lab documents being used for EE460M (Digital Design using Verilog). It is intended to serve as a lab manual for students enrolled in EE460M VHDL Reference Manual (DOC) VHDL LAB MANUALS | Tanbir Sen Purkayastha -

Academia.edu ... index

Mentor Graphics VHDL

Reference Manual - Intranet

DEIB

VHDL lab manual for kuk students Slideshare uses cookies to improve functionality and performance, and to provide you with relevant advertising. If you continue browsing the site, you agree to the use of cookies on this website.

#### **HDL MANUAL**

VHDL Reference Manual 2-1 2. Language Structure VHDL is a hardware description language (HDL) that contains the features of conventional programming languages such as Pascal or C, logic description languages such as ABEL-HDL, and netlist languages such as EDIF. VHDL also includes design management features, and **Laboratory VHDL** introduction - KTH All personnel working in the laboratory must wear

gloves and laboratory coats. Laboratory coats are to be kept snapped. Lab coats must meet OSHA compliance CPL2-2.44D. Splash and spray resistant fabric that is also antistatic is required. Gloves are removed when leaving the immediate work area or when entering offices within the immediate work ... VHDL and Verilog HDL Lab Manual pdf - WizIQ This Lab manual will act as a good reference for those who would like to develop themselves in VHDL, beginning with the basics of the languages constructs used to design some of the very basic designs in digital electronics.

# HDL Lab - Institute of Technology

1 Laboratory VHDL introduction Digital Design IE1204 (Note! not included

Page 5/6 May, 19 2024

for IE1205). Attention! To access the laboratory experiment you must have:

- booked a lab time in the reservation system (Daisy).
- completed your personal knowledge control on the Web (Web-quiz). done all preparation tasks mentioned in the lab booklet. During the lab you work in groups of two, but both students ... VHDL And Verilog HDL Lab Manual Notes LearnPick Its about the technique to learn VHDL.